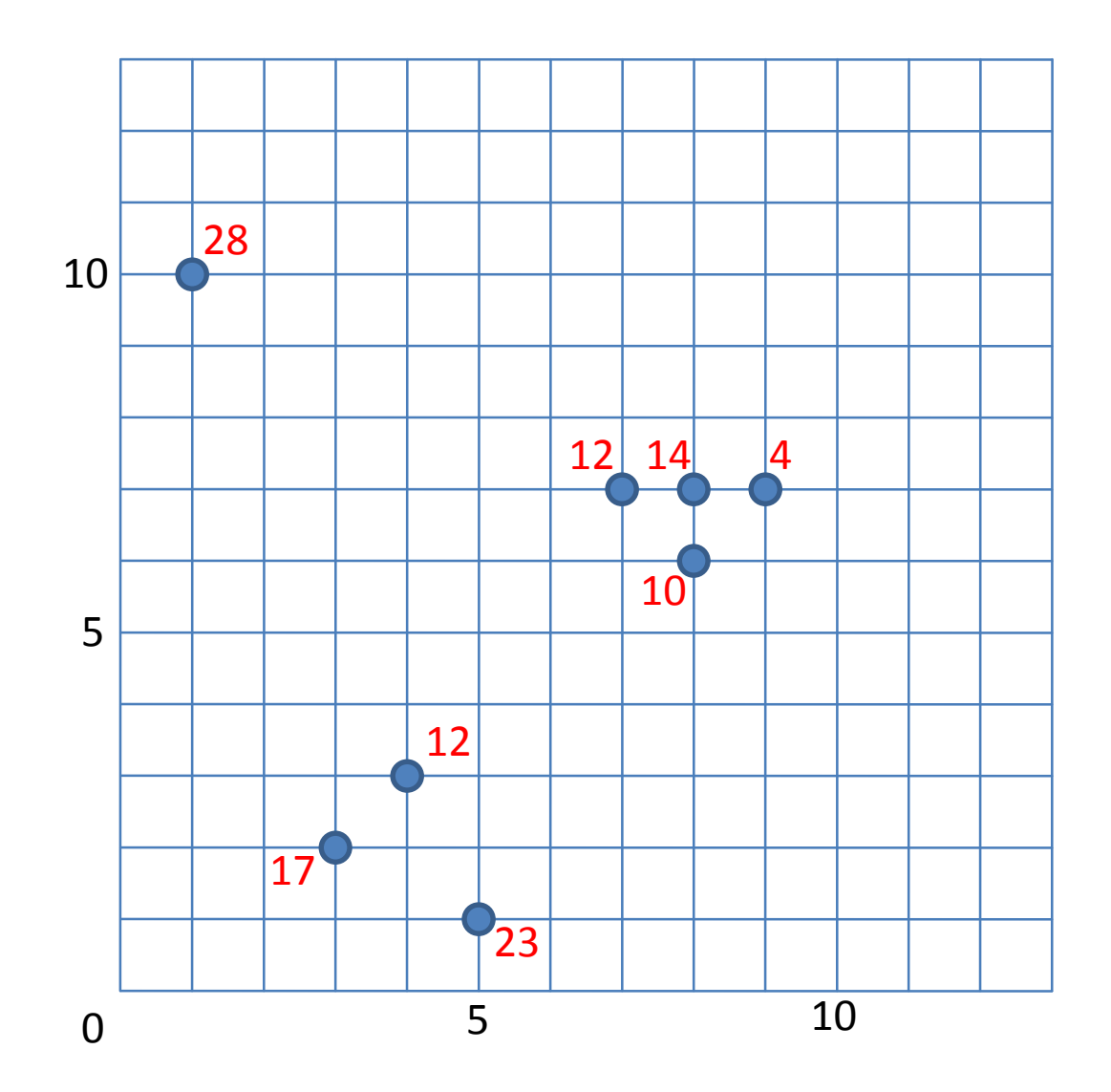

Parameter:

- $k = #Nachbarn [hier = 2]$
- $m = #Anzahl$  der zu suchenden Outlier [hier = 3]

Vorgehensweise:

- a) berechne kNN-Graphen (gerichtete Kante von p nach q existiert genau dann, wenn q einer der kNN von p ist) [hier bzgl. eukl. Dist.]
- b) berechne für jede Kante im kNN-Graphen das Gewicht [hier absolute Score-Differenz]
- c) entferne Kanten aus dem Graphen, mit höchstem Gewicht beginnend absteigend
- d) Wenn ein Punkt durch das sukzessive Entfernen von Kanten isoliert wird (keine ein- oder ausgehenden Kanten), ist er ein Outlier
- e) Verfahre so, bis m Outlier gefunden worden sind

Mögliche Varianten bei Gleichheit der kNN-Distanz:

- 1) füge alle Punkte mit gleicher kNN-Distanz der kNN-Menge hinzu  $(=> u.U.$ #kNN $>= k$ )
- 2) fähle nichtdeterministisch einen der Punkte mit gleicher kNN-Distanz aus (=> #kNN = k)

Mögliche Varianten bei Gleichheit der Gewichtungen der Kanten im kNN-Graphen:

- 1) entferne alle Kanten mit gleichem Gewicht auf einmal
- 2) entferne eine der Kanten nichtdeterministisch

Wir wählen Strategie 1) und 1)

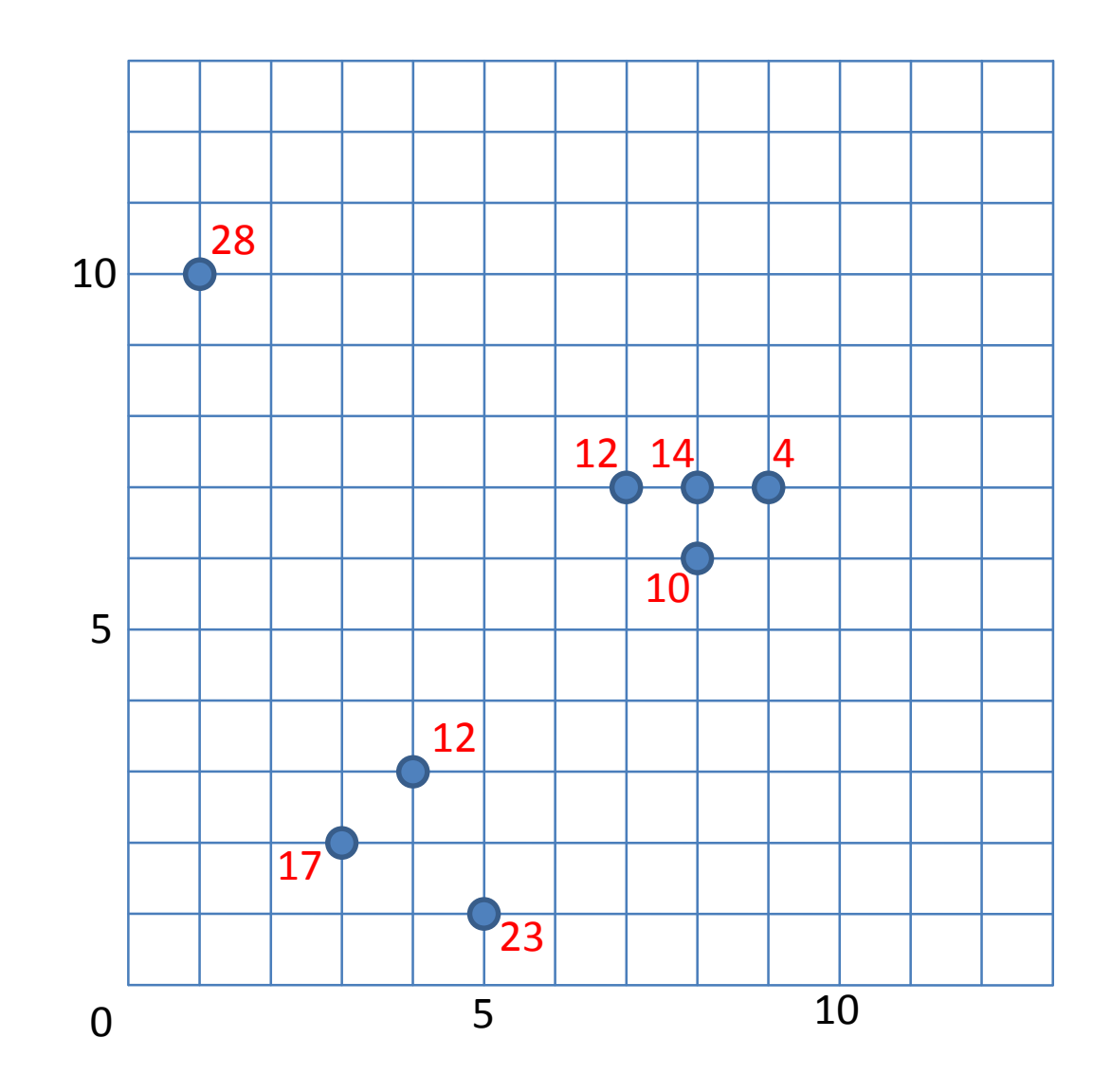

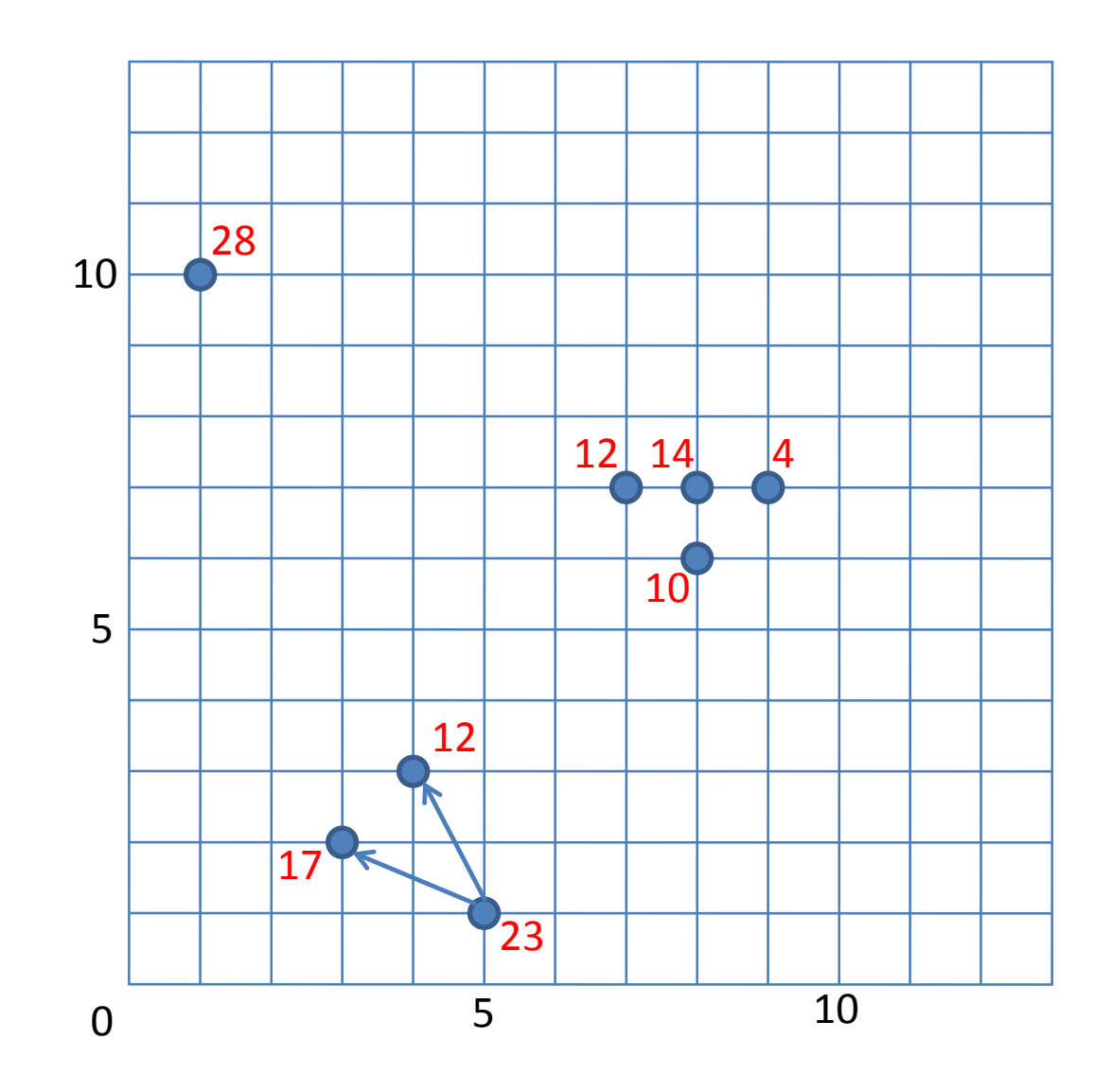

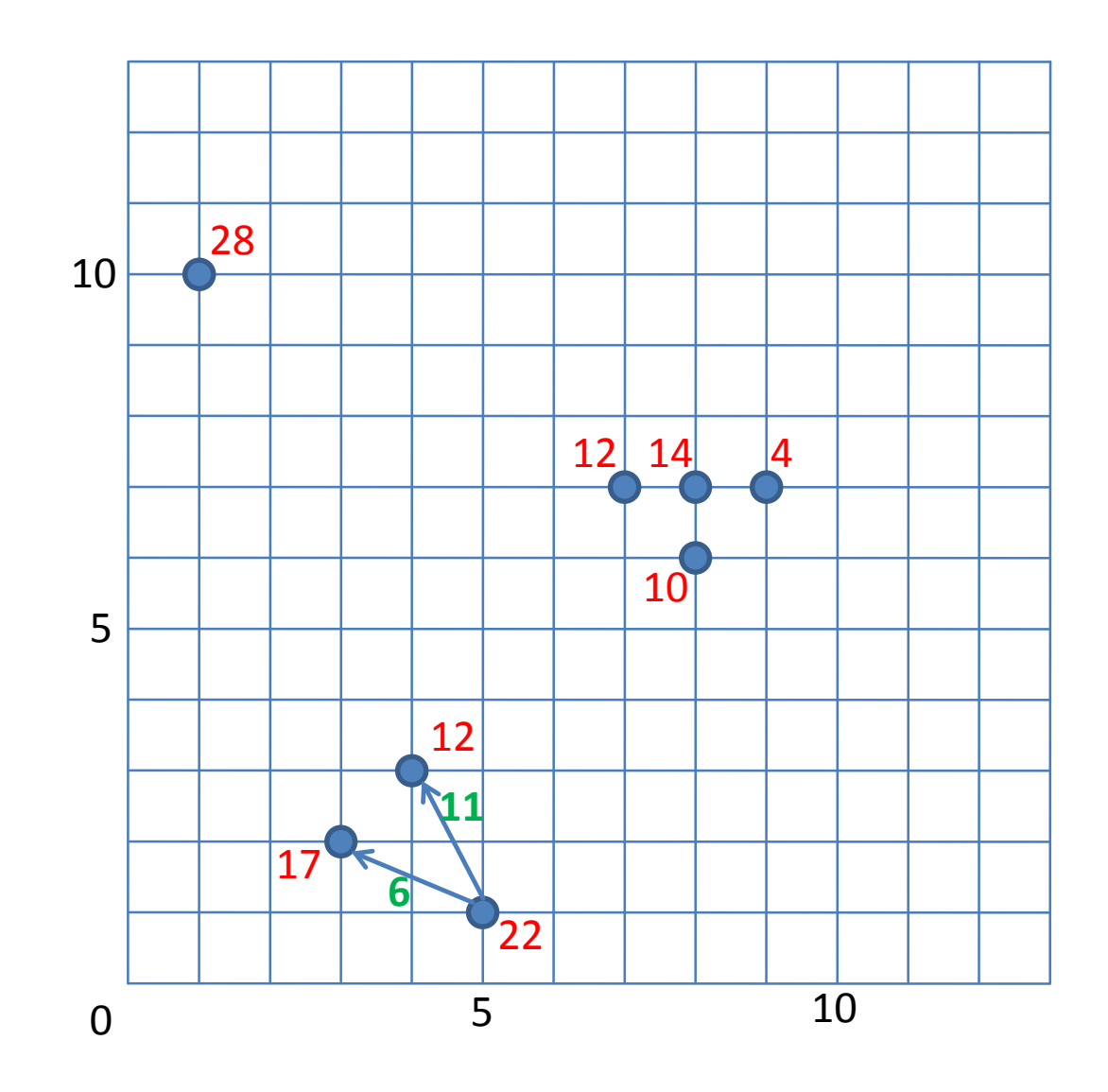

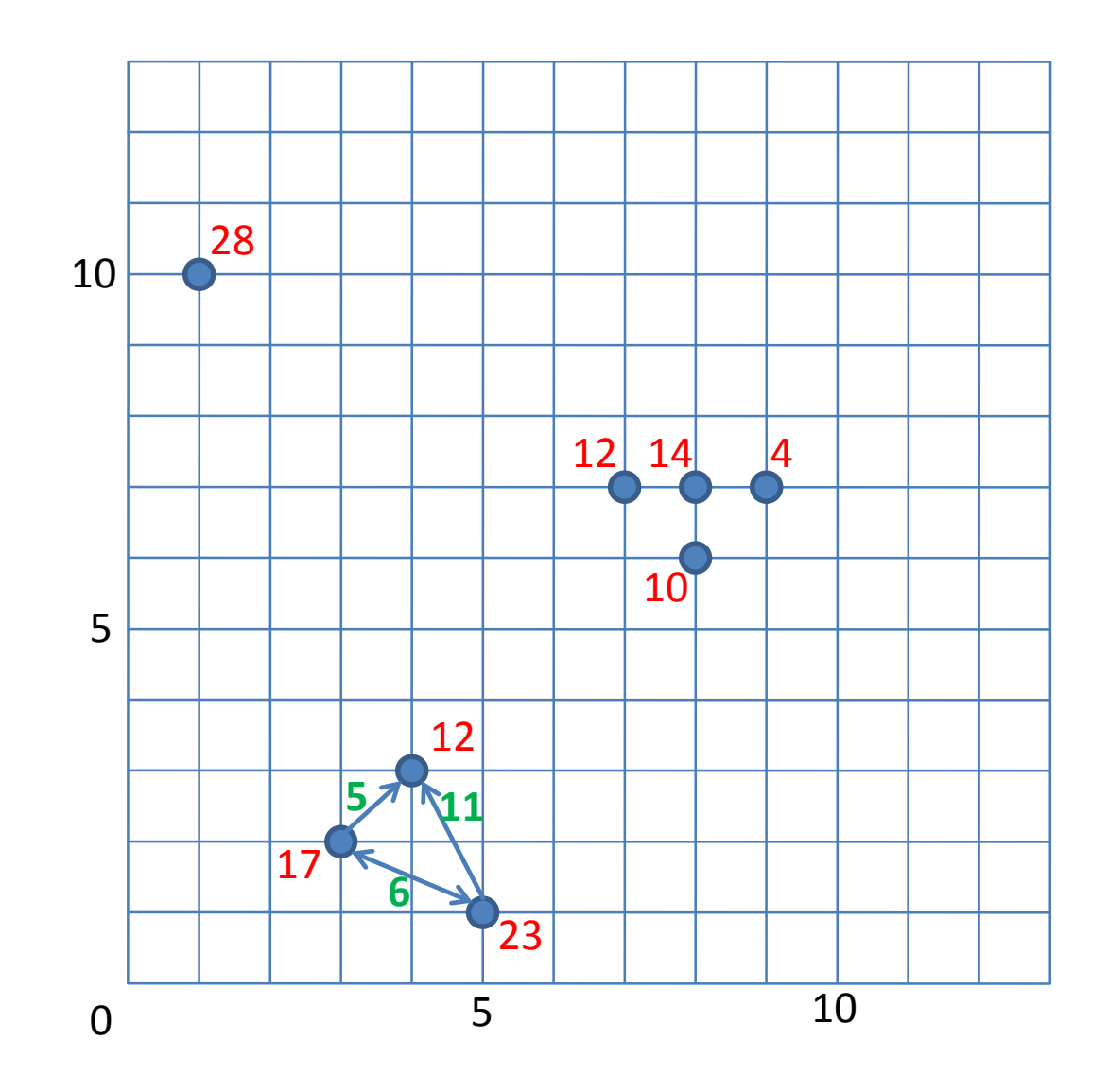

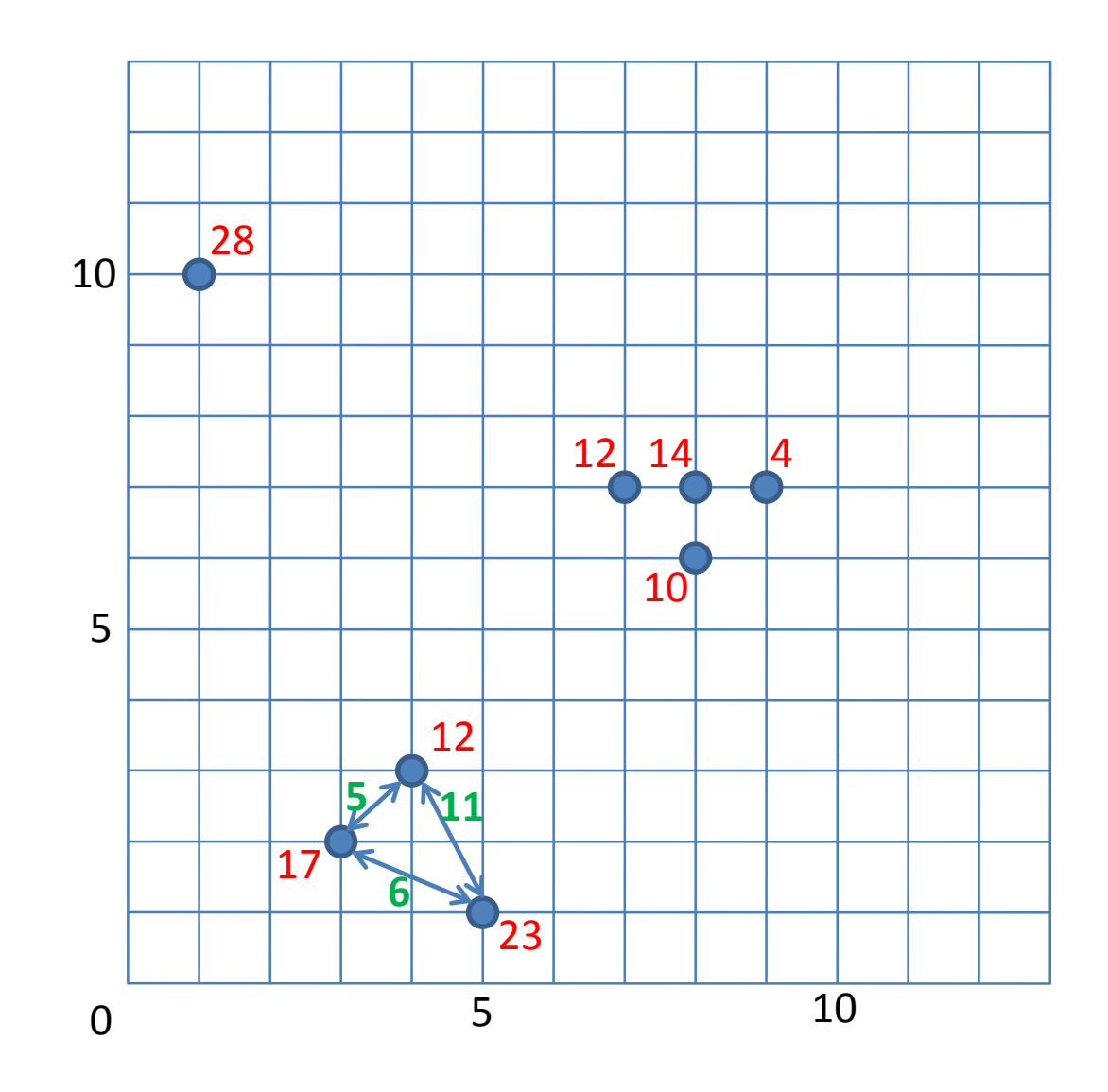

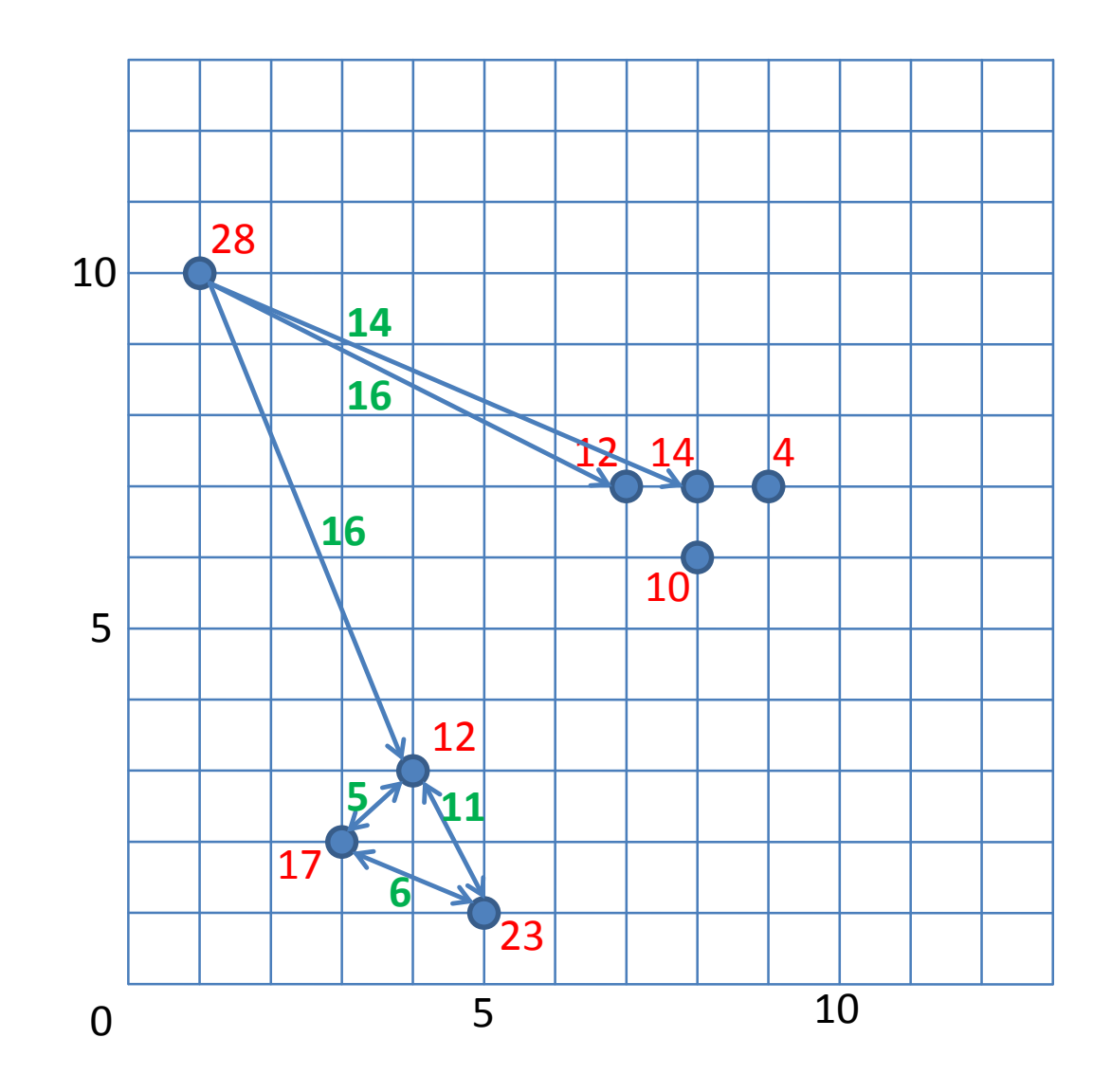

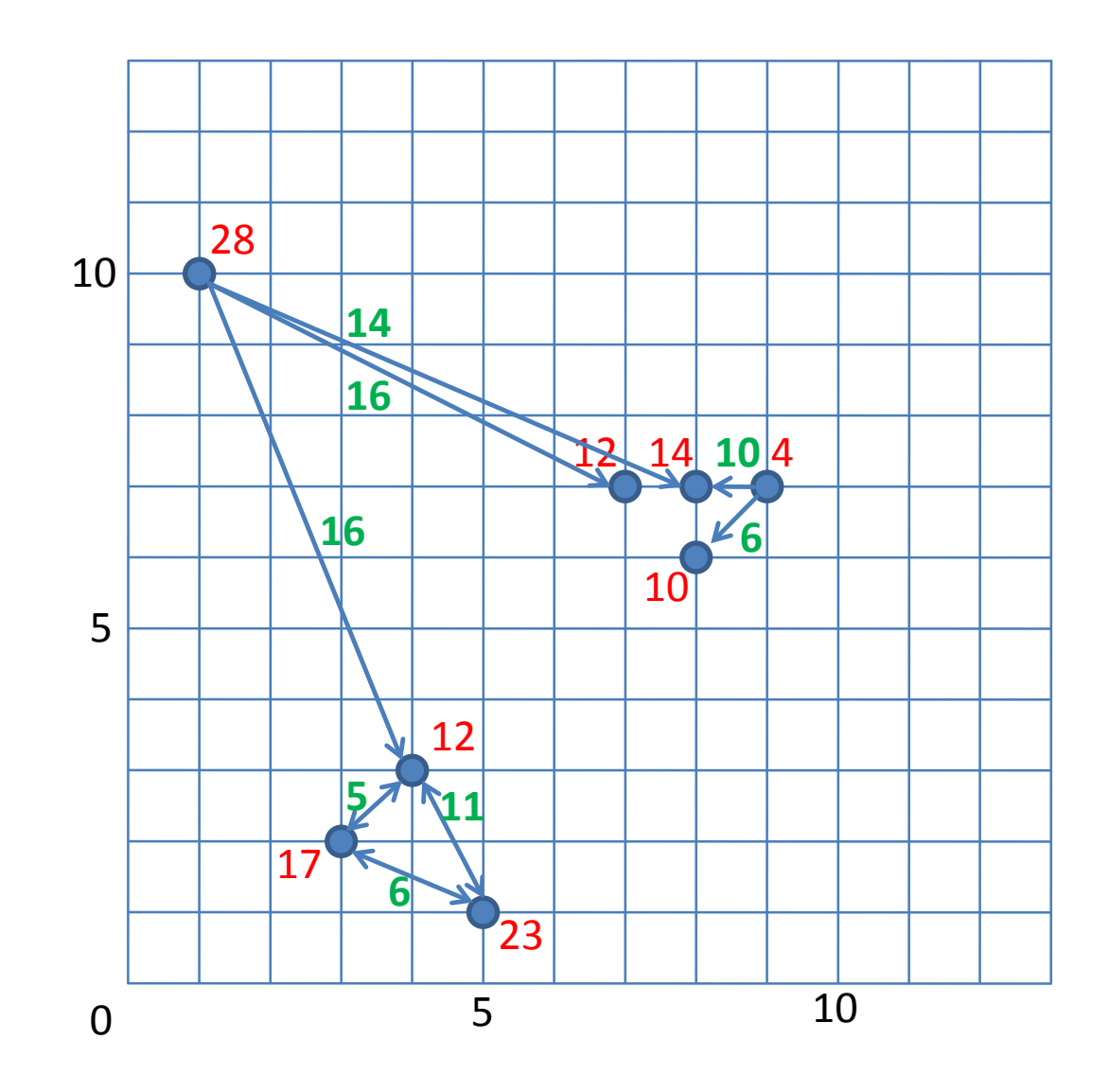

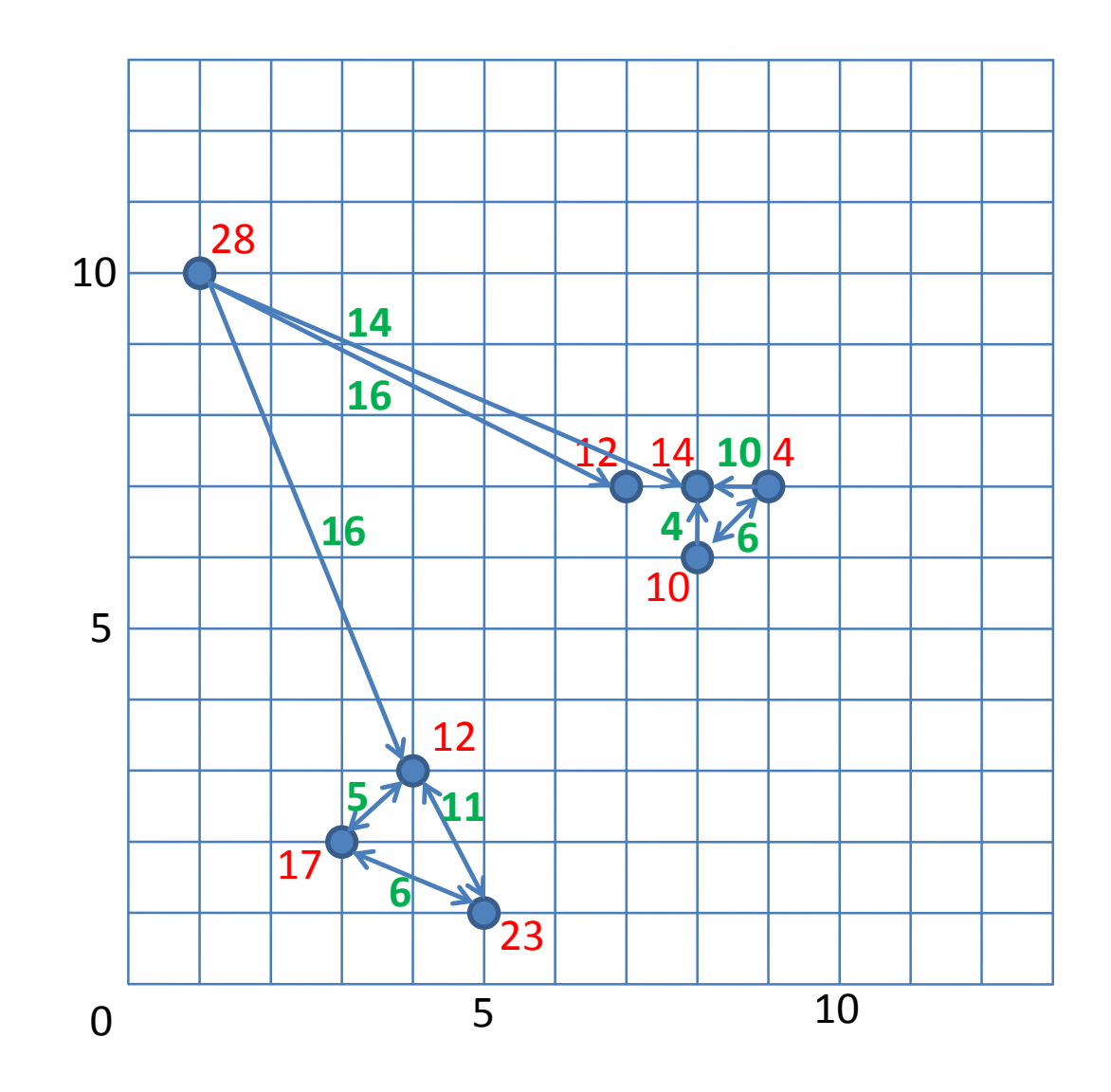

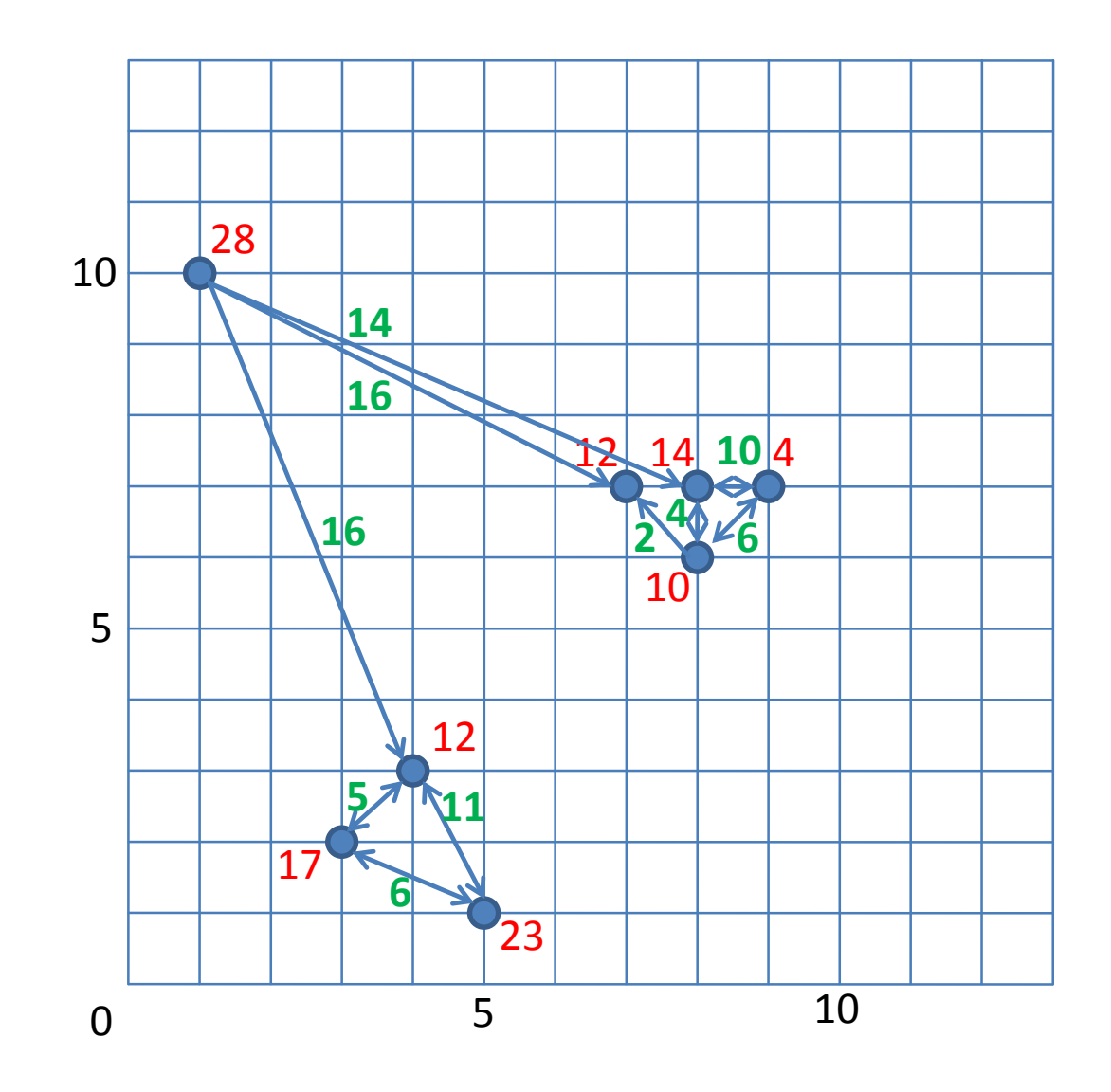

höchsten Gewicht (Score-Differenz) 10 Nachbarschaftsgraph aufgebaut. Entferne nun der Reihe nach (absteigend) die Kanten mit dem aus dem Graphen.

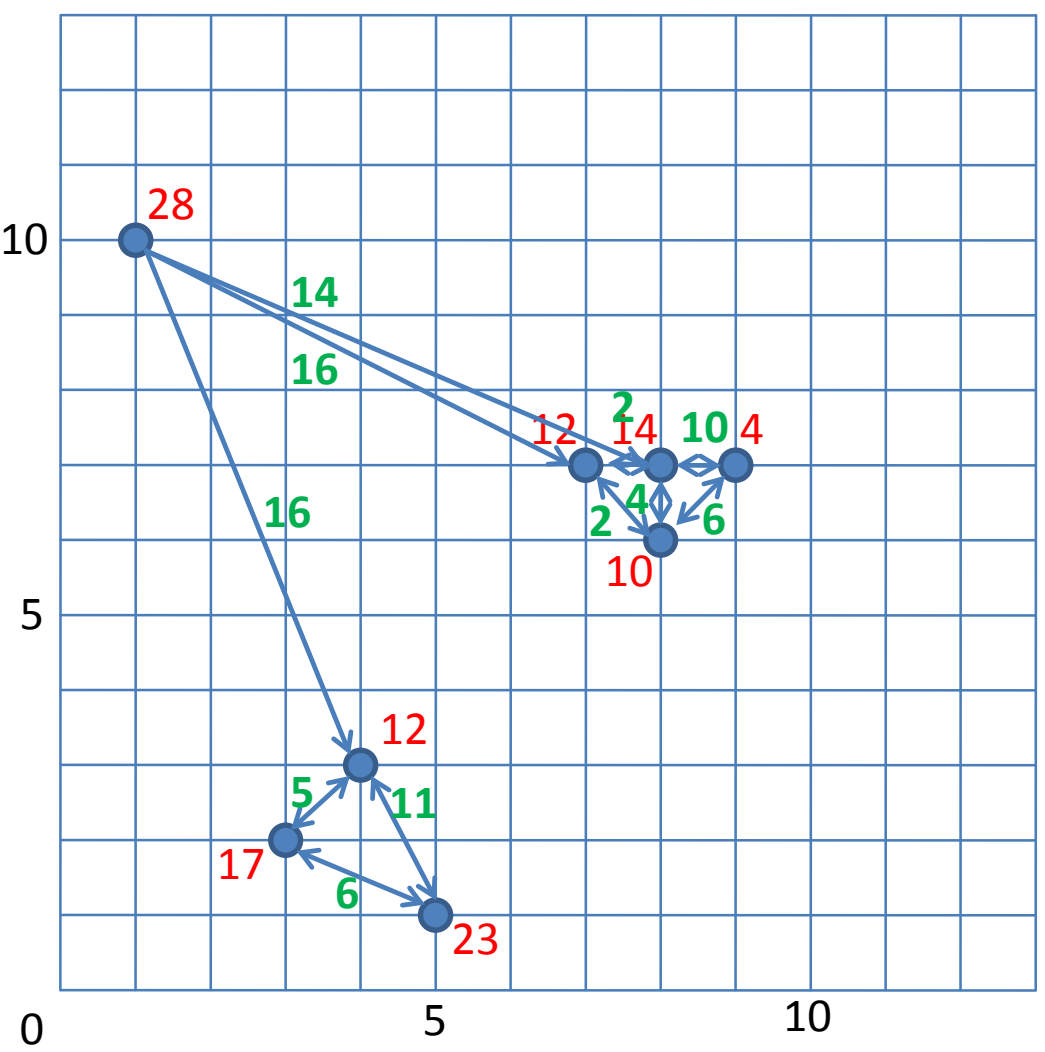

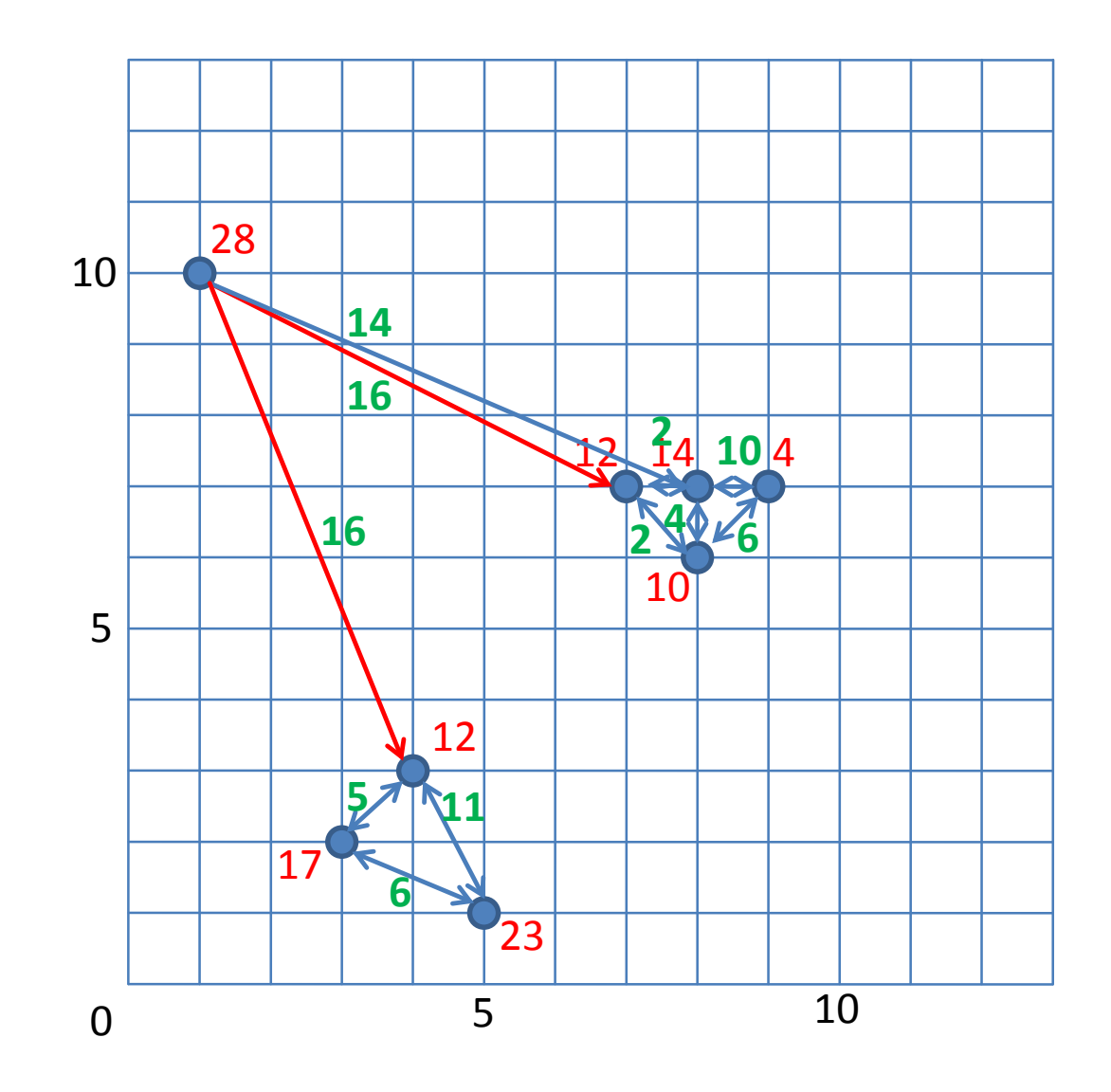

![](_page_14_Figure_0.jpeg)

![](_page_15_Figure_0.jpeg)

![](_page_16_Figure_0.jpeg)

Die drei stärksten Outlier sind somit bestimmt.

![](_page_17_Figure_1.jpeg)